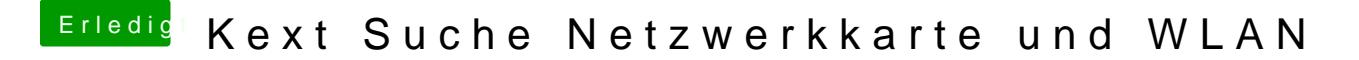

Beitrag von Weedalf vom 19. Februar 2018, 18:14

wieso nicht in den other ordner?